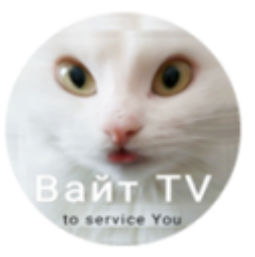

## Как самостоятельно подключить **Вайт TV**

Сервис доступен на оборудовании с платформами разных операционных систем. Это популярные ТВ приставки и телевизоры любой версии Android, SMART в LG, Samsung, на планшетах и телефонах под MAC OS и ноутбуках под Windows.

Для этого следует установить на ваше оборудование OTTPlayer и его элементарно найти среди прочих плееров по логотипу

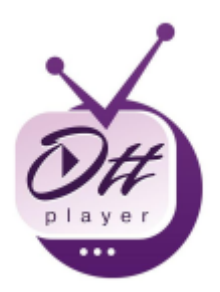

Приложение устанавливается с Маркета программ на каждой платформе или же можете скачать по ссылкам

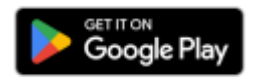

**https://play.google.com/store/apps/details?id=es.ottplayer.tv**

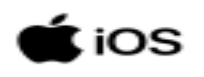

**https://apps.apple.com/us/app/ottplayertv/id1672208961?mt=15**

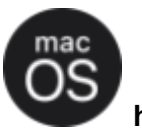

**https://itunes.apple.com/ru/app/ottplayer/id1306611194?mt=12**

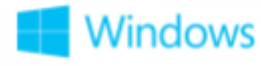

**https://www.microsoft.com/store/apps/9NBLGGH5GSF4**

OTTplayer в SMART в телевизорах LG или SAMSUNG может быть отсутствовать в свободном доступе, но, тем не менее, устанавливается, как стороннее приложение по отдельной инструкции в зависимости от серии модели телевизора

После инсталляции и запуска OTTplayer необходимо будет ввести предоставленное вам Имя ( Логин ) и Пароль. Обращаю внимание, что в строке "Введите имя" система по умолчанию предлагает ввести "Номер телефона или email" и вводить Имя необходимо именно в эту строку, но не номер телефона или email, а предоставленный вам Логин, который закреплен за абонентом на постоянной основе.

Приведу скрины на примере подключения OTTplayer в телевизорах SMART. Сразу отмечу что на иных платформах интерфейс плеера имеет иной вид, есть версии для мобильных устройств и под телевизор, но принцип тот же.

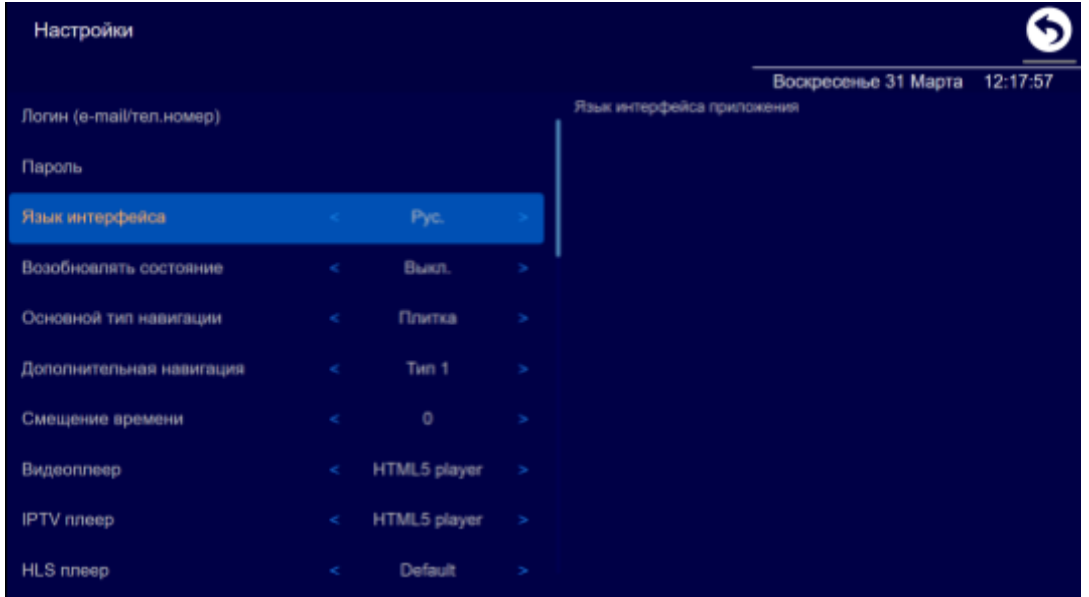

Далее при первом включении потребуется "Добавить новое оборудование" ( т.е. придумать имя, но особо в том не изощряясь ибо Имя устройства после все одно отредактирую ).

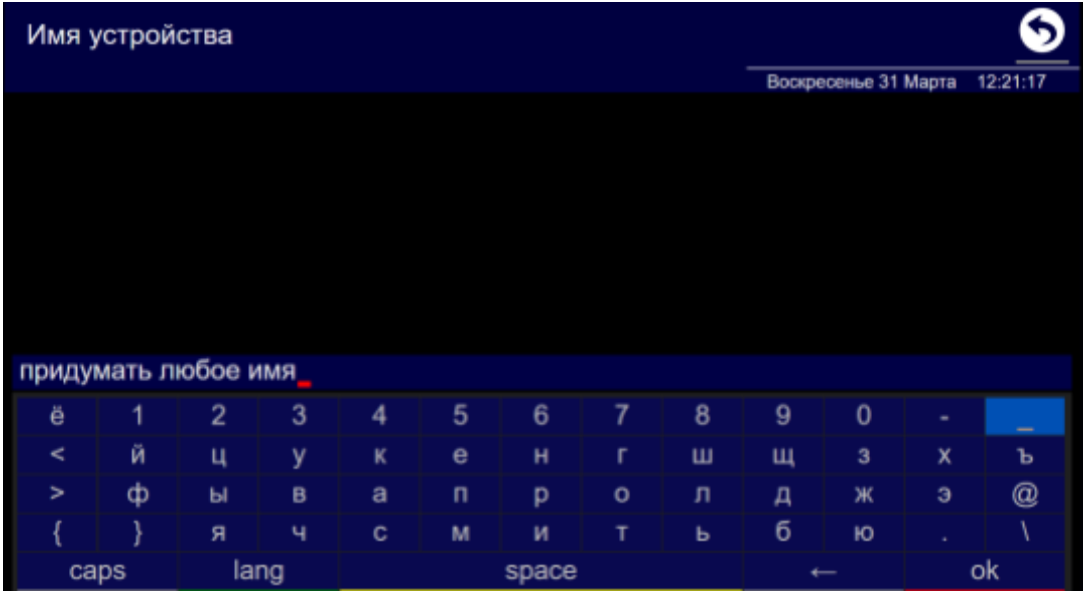

После этого в Плеере на Android следует выбрать один из представленных в сервисе список медиаконтента, т.н. плейлист и он загрузится. В SMART же просто обновить плеер и все доступные медиа сервисы появятся ниже в закладках. Вы можете выбирать:

**Вайт TV cinema** - архив из свыше 4000 фильмов, без всяких ограничений, но это не онлайн кинотеатр, а именно стабильный и необновляемый архив

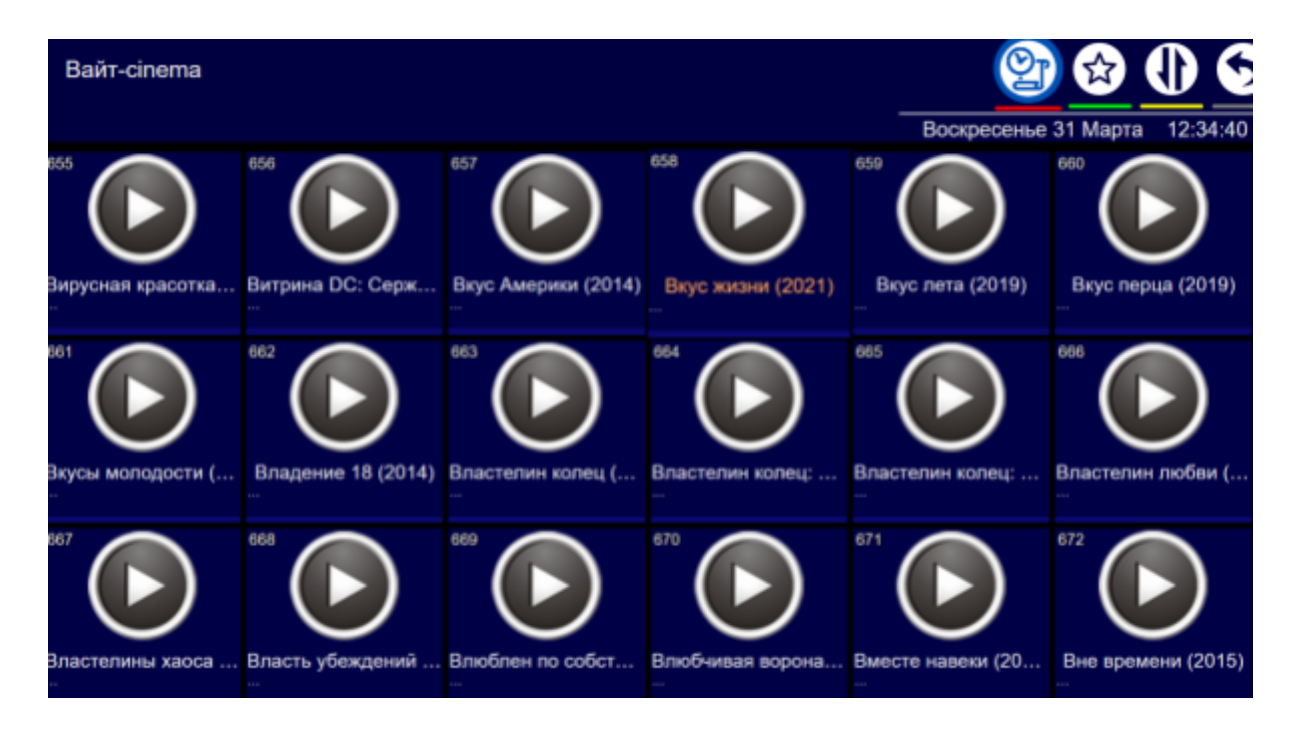

**Вайт TV cinema online** - ежедневно обновляющийся онлайн кинотеатр, с новинками и требующий минимальных ресурсов вашей приставки

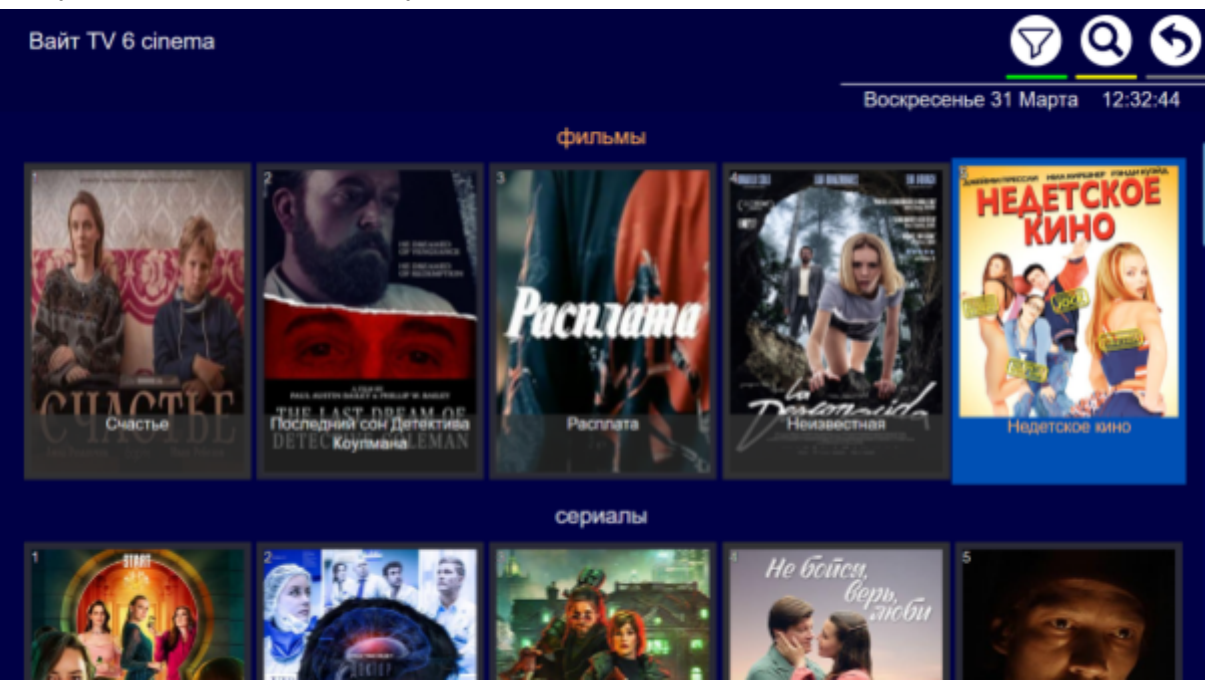

**Вайт TV WebCam** - вэбкамеры и потоки с разных стран, улиц и перекрестков, курортов и национальных парков

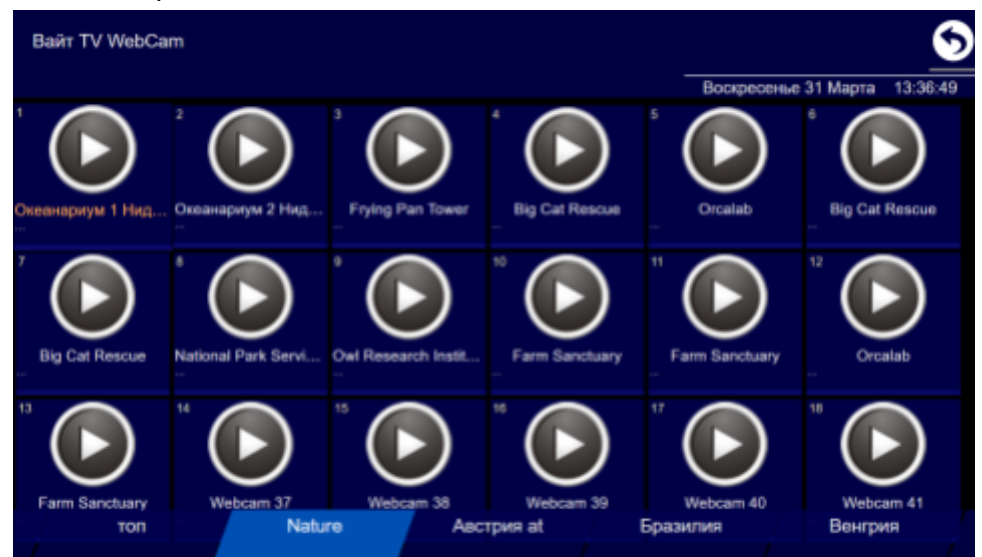

**Вайт TV** - и само собой разумеется привычный набор телеканалов разбитый по категориям и с доступным архивом каналов

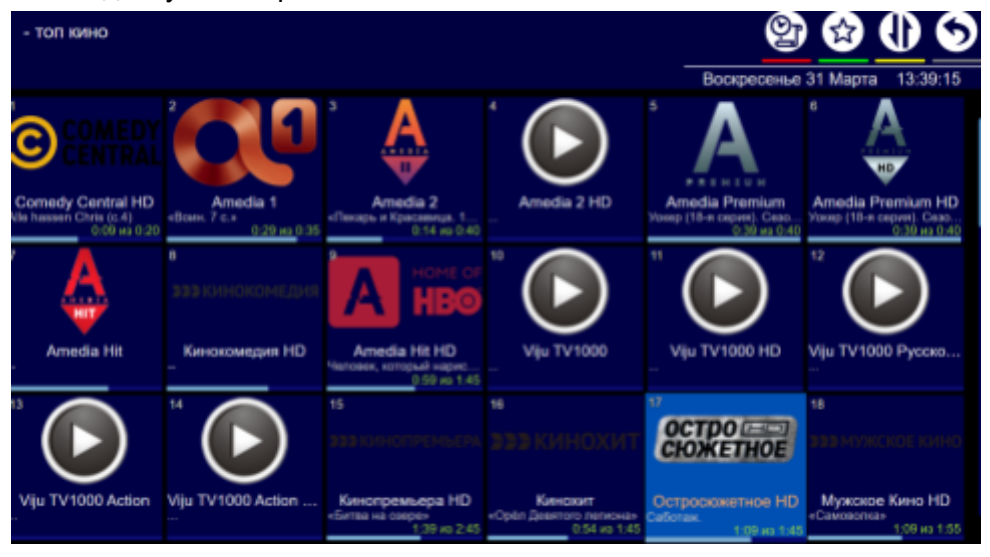

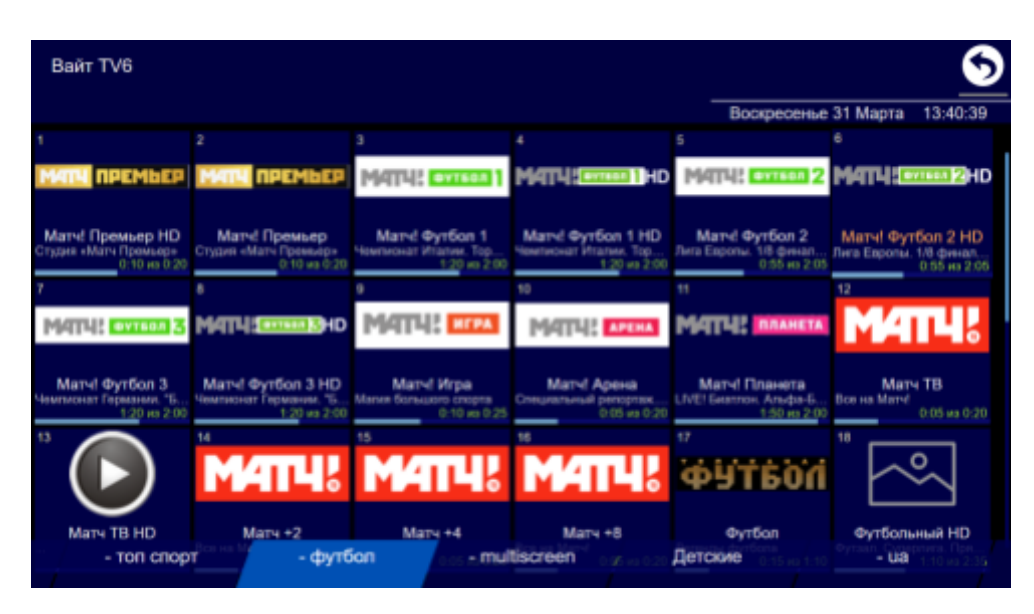

## Kievsat.TV **Наш консультант всегда на связи**

## **Our consultant always in touch**

**+380 97 7553005 (viber, WhatsApp, Telegram), Skype: seakiev**